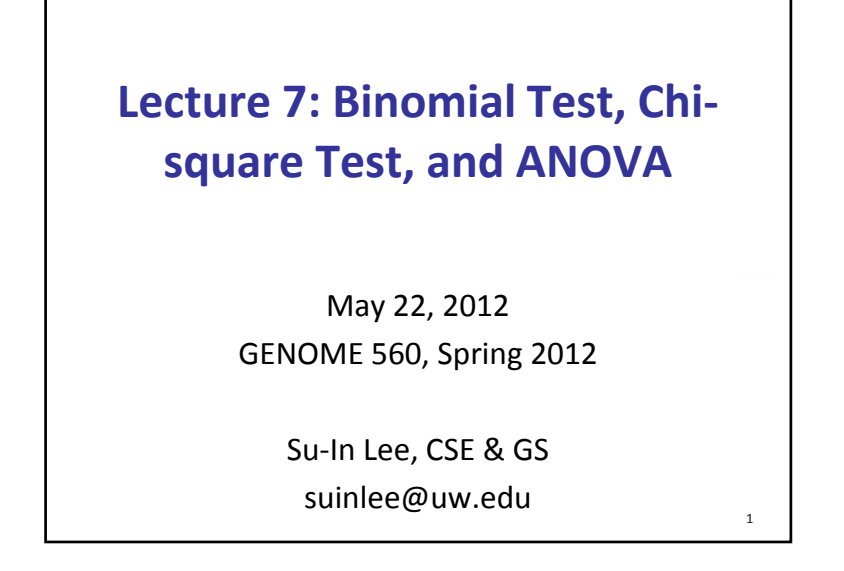

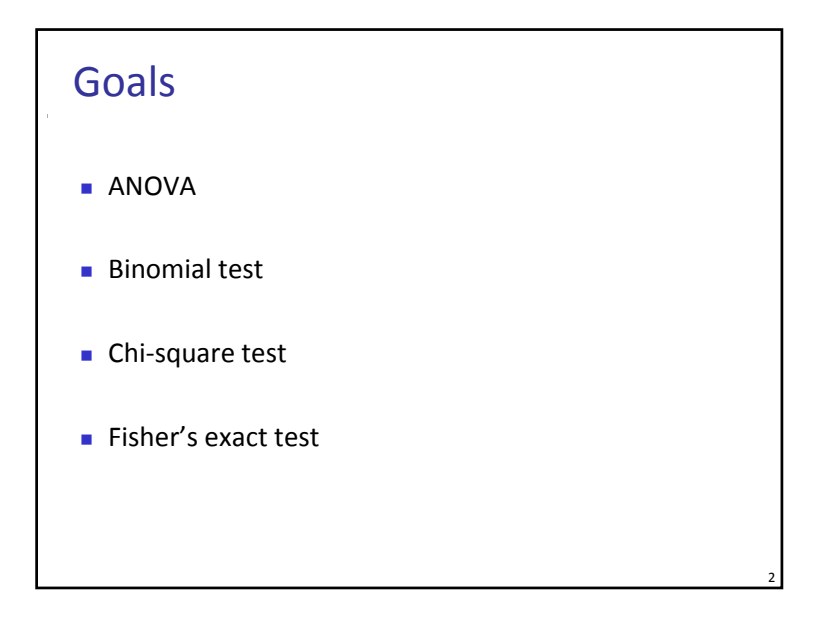

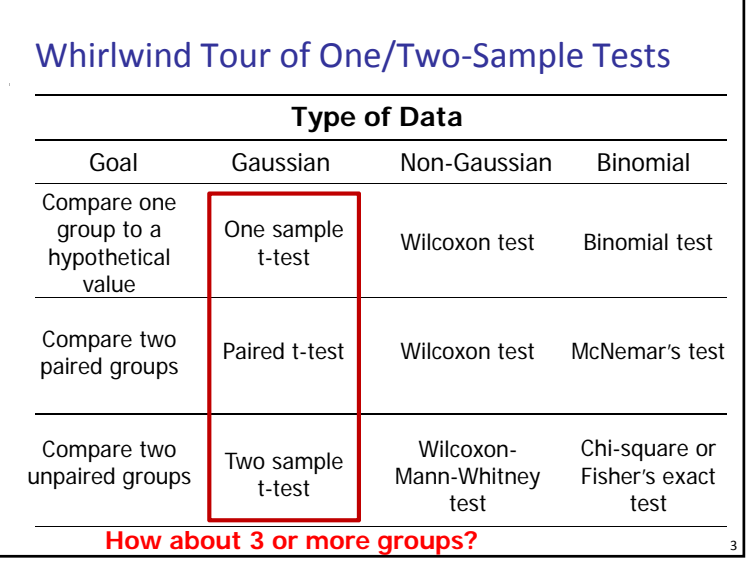

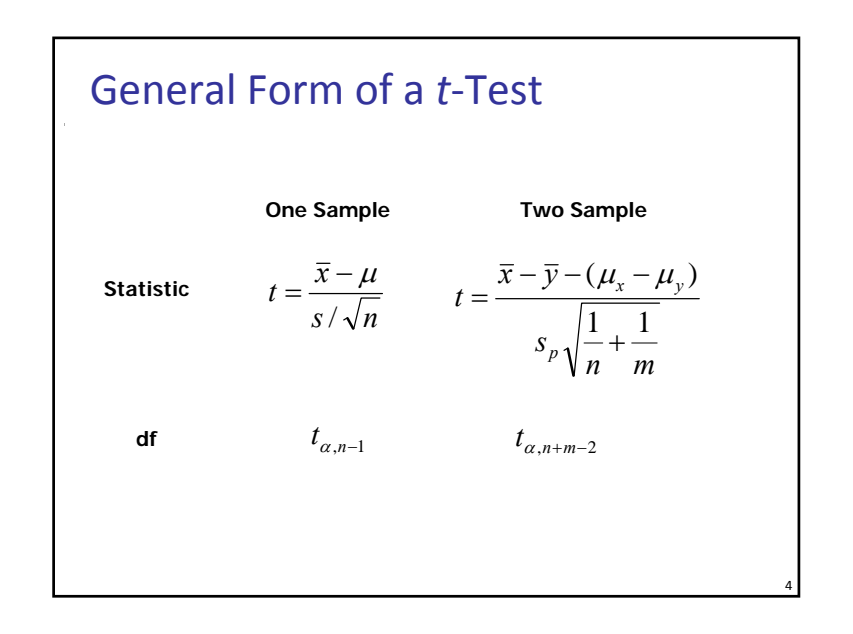

## Non‐Parametric Alternatives

■ Wilcoxon Test: non-parametric analog of one sample t‐test

5

7

 **Wilcoxon‐Mann‐Whitney test:** non‐parametric analog of two sample <sup>t</sup>‐test

# Hypothesis Tests of 3 or More Groups

- **Suppose we measure a quantitative trait in a group of** *N* individuals and also genotype <sup>a</sup> SNP in our favorite candidate gene. We then divide these *N* individuals into the 3 genotype categories to test whether the average trait value differs among genotypes.
- What statistical framework is appropriate here?
- Why not perform all pair-wise t-test?

## Do Three Pair‐wise *t*‐Test?

- This will increase our type I error
- **So**, instead, we want to look at the pairwise differences "all at once."
- To do this, we can recognize that variance is <sup>a</sup> statistic that let us look at more than one difference at <sup>a</sup> time

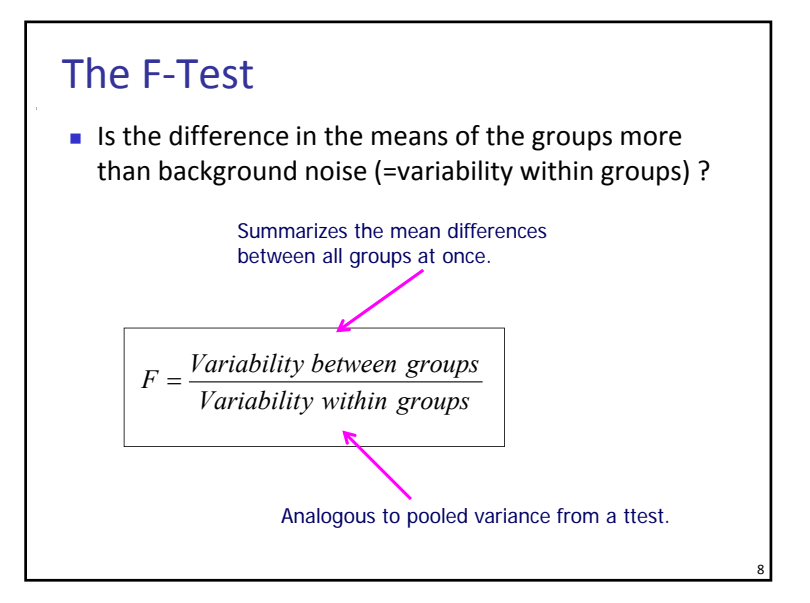

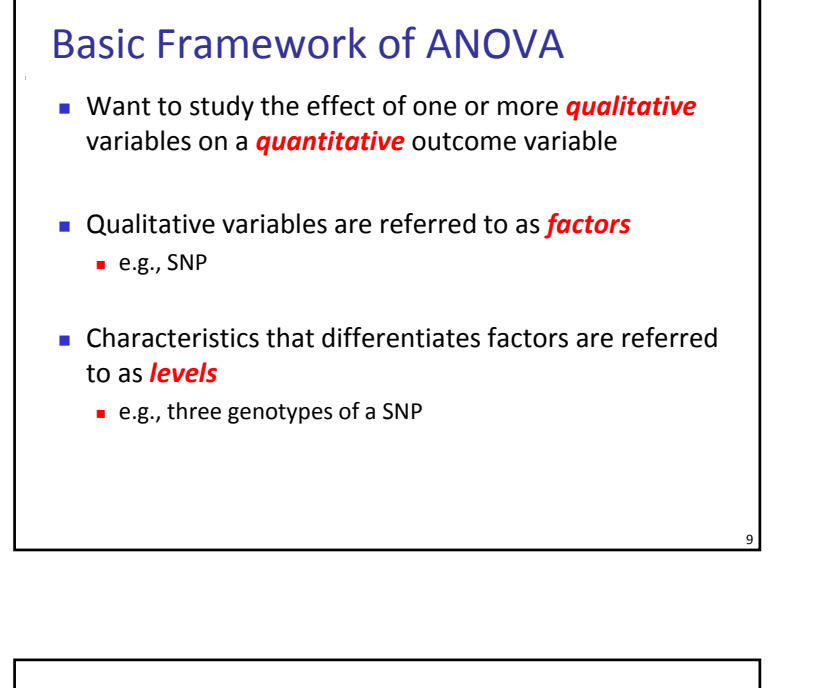

11

## One‐Way ANOVA

- Simplest case, also called single factor ANOVA
	- The *outcome* variable is the variable you're comparing
	- The *factor* variable is the categorical variable being used to define the groups
		- We will assume *k* samples (groups)
	- The *one-way* is because each value is classified in exactly one way
- ANOVA easily generalizes to more factors

# Assumptions of ANOVA

- **Independence**
- **Rormality**
- **Homogeneity of variances**

# One‐Way ANOVA: Null Hypothesis

The null hypothesis is that the means are all equal

$$
H_0
$$
:  $\mu_1 = \mu_2 = ... = \mu_k$ 

**The alternative hypothesis is that at least one of the** means is different

10

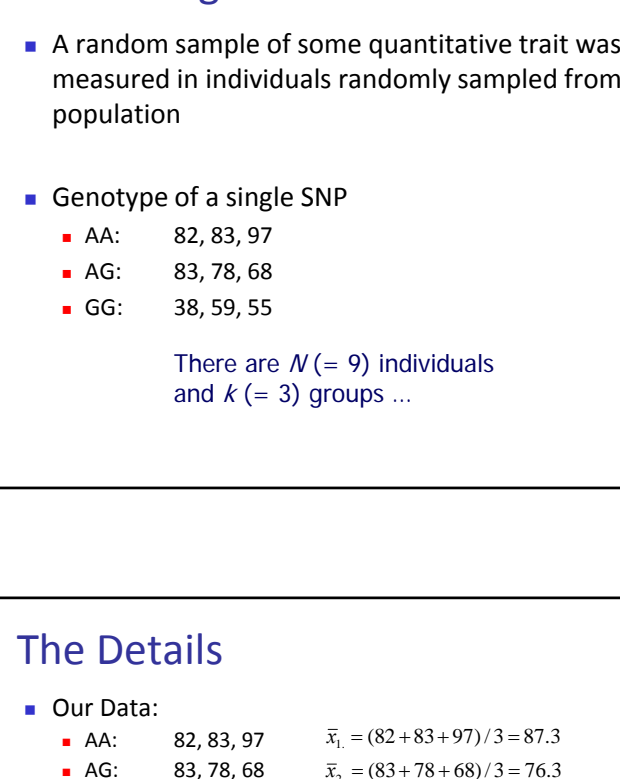

13

Motivating ANOVA

#### $-GG$ : GG: 38, 59, 55  $\bar{x}_2 = (83 + 78 + 68)/3 = 76.3$

**Let**  $x_{ij}$  denote the data from the i<sup>th</sup> level (group) and j<sup>th</sup> observation

 $\bar{x}_3 = (38 + 59 + 55)/3 = 50.6$ 

Overall, or *grand mean*, is:

$$
\overline{x}_{.} = \sum_{i=1}^{K} \sum_{j=1}^{J} \frac{x_{ij}}{N}
$$

$$
\overline{x}_{3.} = \frac{82 + 83 + 97 + 83 + 78 + 68 + 38 + 59 + 55}{9} = 71.4
$$

### Partitioning Total Variation Recall that variation is simply average squared deviations from the mean SST = SST<sub>G</sub> + SST<sub>E</sub><br>  $\sum_{i=1}^{K} \sum_{j=1}^{J} (x_{ij} - \overline{x}_{..})^2$   $\sum_{i=1}^{K} n_i \cdot (\overline{x}_{i.} - \overline{x}_{..})^2$   $\sum_{i=1}^{K} \sum_{j=1}^{J} (x_{ij} - \overline{x}_{i.})^2$ Sum of squared Sum of squared Sum of squared deviations for all deviations for each deviations about the observations within group mean about grand mean across all each group from that the grand mean N observations group mean, summed across all groups

# Rational of ANOVA

- **Basic idea is to partition total variation of the data** into two sources
	- **1.** Variation within levels (groups)
	- 2. Variation between levels (groups)
- If H<sub>0</sub> is true the standardized variances are equal to one another

 $1/$ 

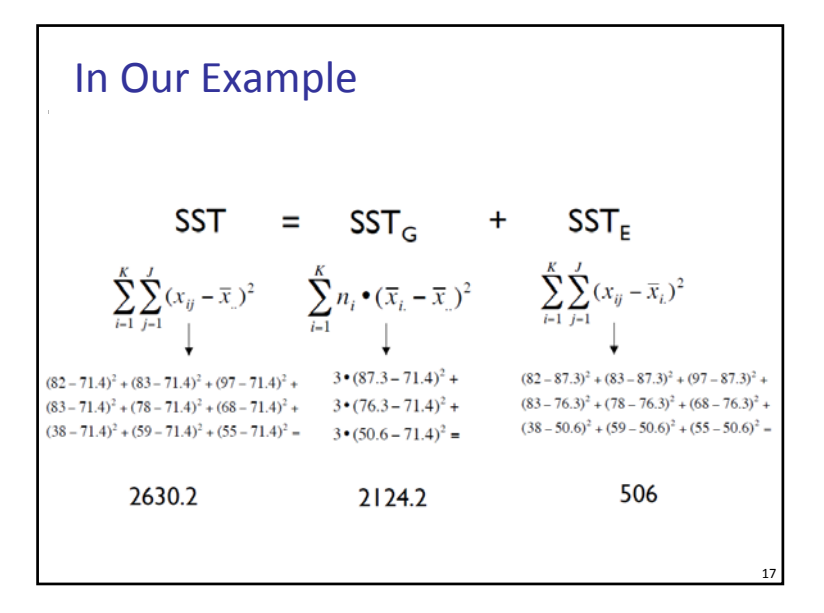

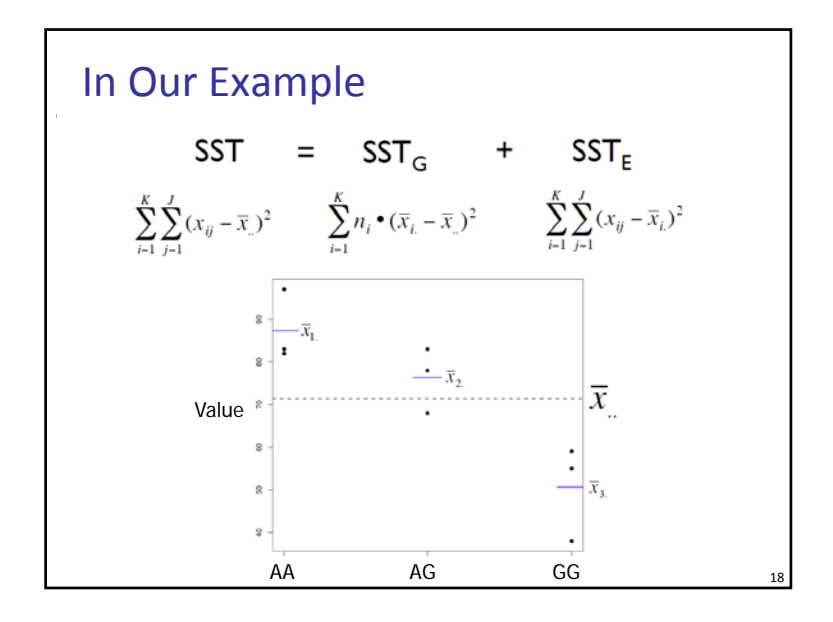

# Calculating Mean Squares To make the sum of squares comparable, we divide each one by their associated degrees of freedom  $\blacksquare$  SST<sub>G</sub> : k - 1 (3 - 1 = 2) ■ SST<sub>E</sub>: N - k  $(9-3=6)$  $\blacksquare$  SST<sub>T</sub>: N - 1 (9 - 1 = 8)  $\blacksquare$  MST<sub>G</sub> = 2142.2 / 2 = 1062.1  $\blacksquare$  MST $_{\rm E}$  = 506 / 6 = 84.3

19

## Almost There… Calculating F Statistics

 The test statistic is the ratio of group and error mean squares

$$
F = \frac{MST_G}{MST_E} = \frac{1062.2}{84.3} = 12.59
$$

- **I** If H<sub>0</sub> is true MST<sub>G</sub> and MST<sub>E</sub> are equal
- **Critical value for rejection region is F**<sub>α, k-1, N-k</sub>
- **■** If we define α = 0.05, then F<sub>0.05, 2, 6</sub> = 5.14

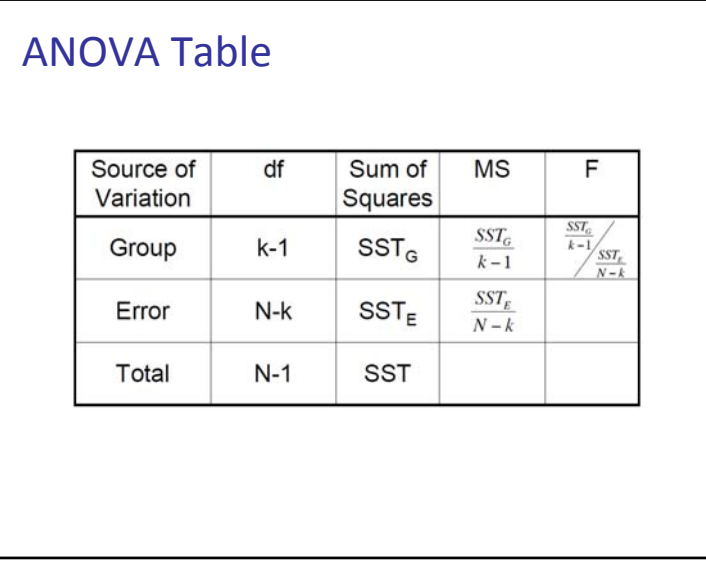

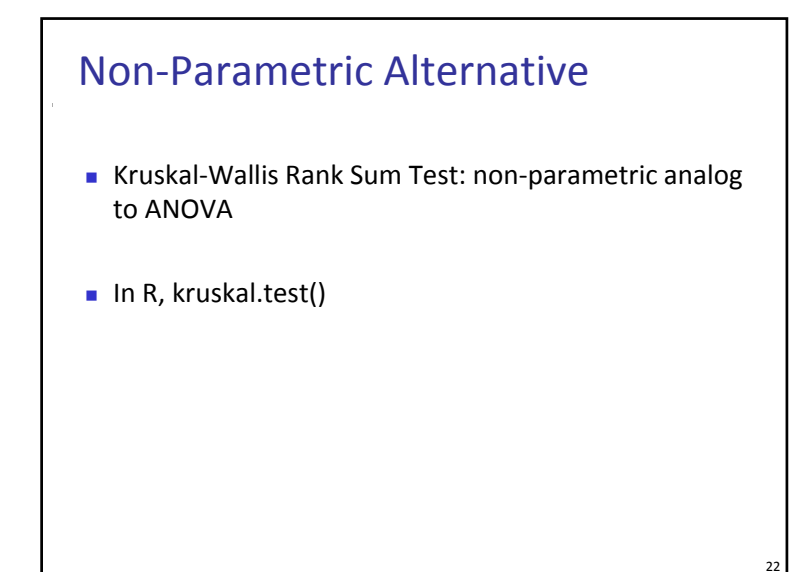

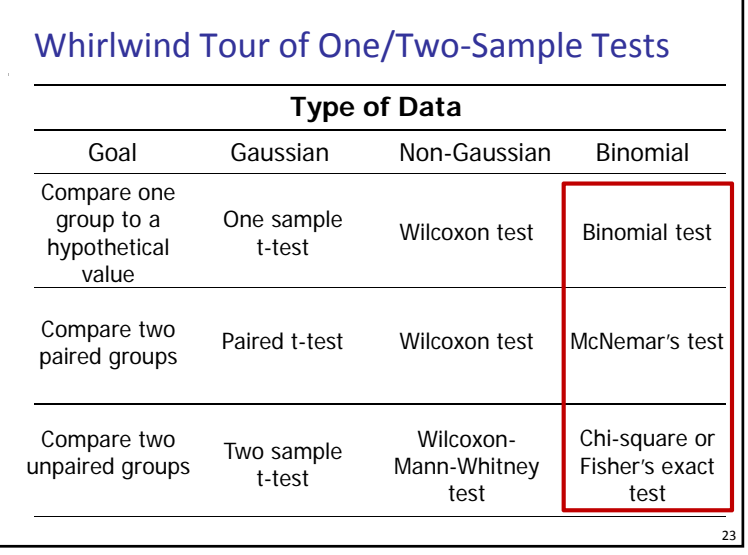

## Binomial Data

21

 Previously, given the following data, assumed to have <sup>a</sup> normal distribution:

$$
x_1, x_2, ..., x_n
$$

- We were wondering if the mean of the distribution is equal to a specified value  $\mu_{0}$ .
- Now, let's consider a different situation...
- Say that we have <sup>a</sup> binary outcome in each of *<sup>n</sup>* trials and we know how many of them succeeded
- We are wondering whether the true success rate is likely to be *p*.

### Example

- Say that you're interested in studying <sup>a</sup> SNP on <sup>a</sup> gene associated with Thrombosis. Its expected allele frequency is  $p = 0.2$
- In a population with 50 subjects, you know that there are 5 having the mutation
- Then, is p=0.2 the "right" frequency?
- What range of *p* is *not* going to surprise you?

## Confidence Limits on <sup>a</sup> Proportion

- Our question is whether 0.2 is <sup>a</sup> too frequency to observe 5 mutants (out of 50)
- $\blacksquare$  In R, try: > binom.test (5, 50, 0.2)

 $25$ 

Exact binomial test

### data: 5 and 50 number of successes <sup>=</sup> 5, number of trials <sup>=</sup> 50, p‐value <sup>=</sup> 0.07883 alternative hypothesis: true probability of success is not equal to 0.2 95 percent confidence interval: 0.03327509 0.21813537 sample estimates: probability of success 0.1

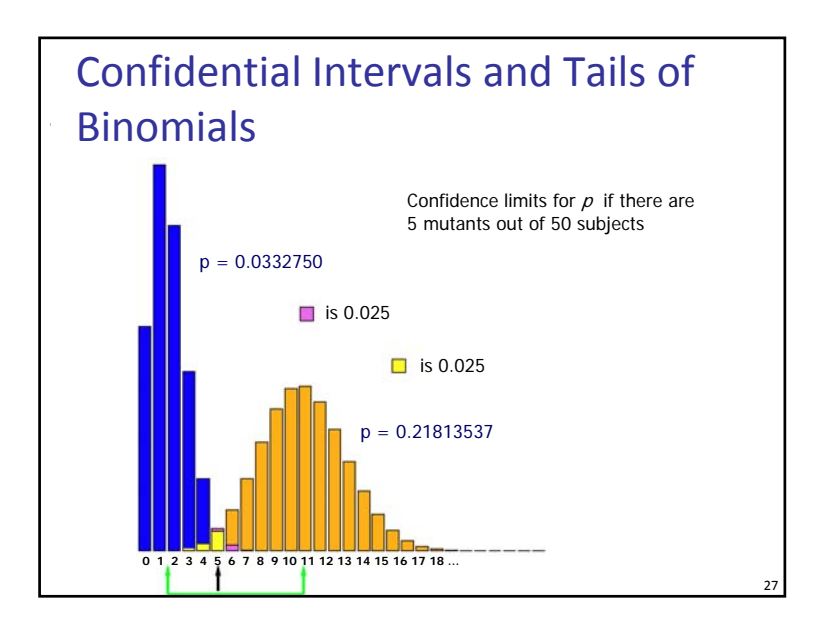

## Testing Equality of Binomial Proportions

- **How do we test whether** *two populations* have the same allele frequency?
- This is hard, but there is a good approximation, the **chisquare (χ2) test**. You set up <sup>a</sup> 2 <sup>x</sup> 2 table of numbers of outcomes:

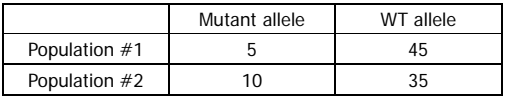

- In fact, the chi-square test can test bigger tables: R rows by C columns.
- There is an <sup>R</sup> function chisq.test that takes <sup>a</sup> matrix as an argument.

 $26$ 

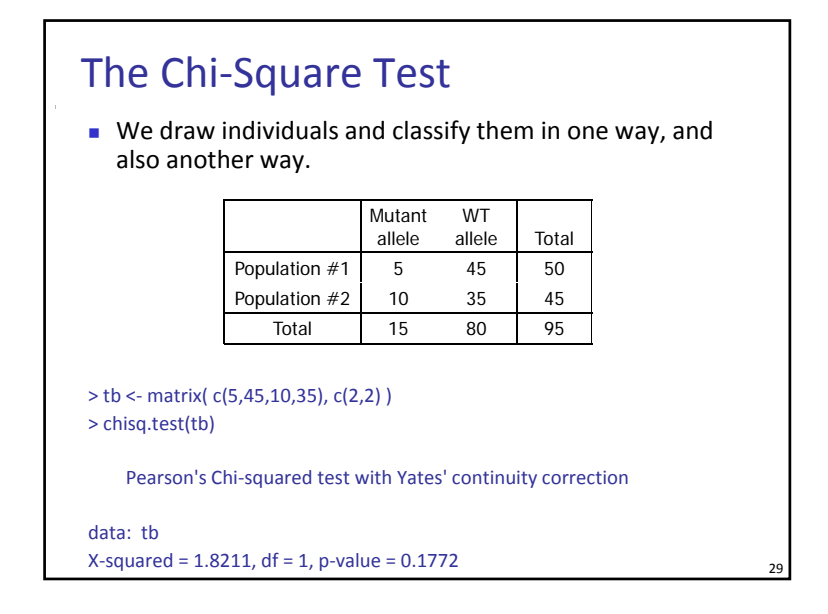

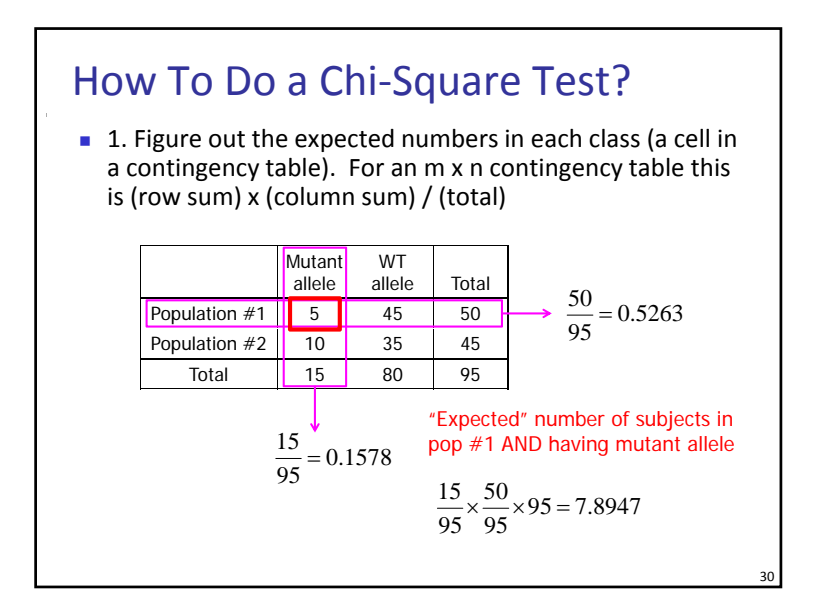

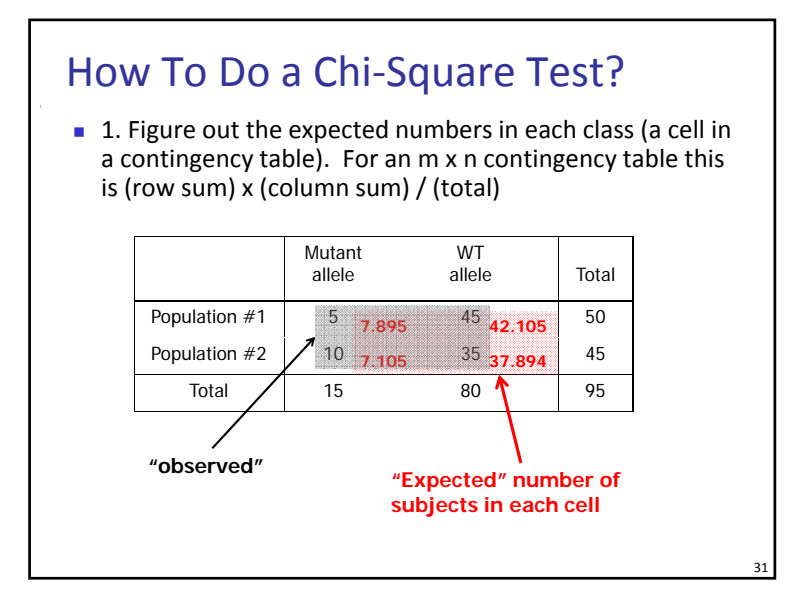

# How To Do <sup>a</sup> Chi‐Square Test?

- 1. Figure out the expected numbers in each class (a cell in a contingency table). For an <sup>m</sup> <sup>x</sup> <sup>n</sup> contingency table this is (row sum) <sup>x</sup> (column sum) / (total)
- 2. Sum over all classes:

$$
\chi^2 = \sum_{\text{classes}} \frac{\text{(observed - expected)}^2}{\text{expected}}
$$

- The number of degrees of freedom is the total number of classes, less one because the expected frequencies add up to 1, less the number of parameters you had to estimate. For <sup>a</sup> contingency table you in effect estimated (n <sup>−</sup>1) column frequencies and (m <sup>−</sup>1) row frequencies so the degrees of freedom are [nm−(n−1)−(m−1)−1] which is (n−1)(m−1).
- Look the value up on a chi-square table, which is the distribution of sums of (various numbers of) squares of normally-distributed quantities.  $\frac{32}{2}$

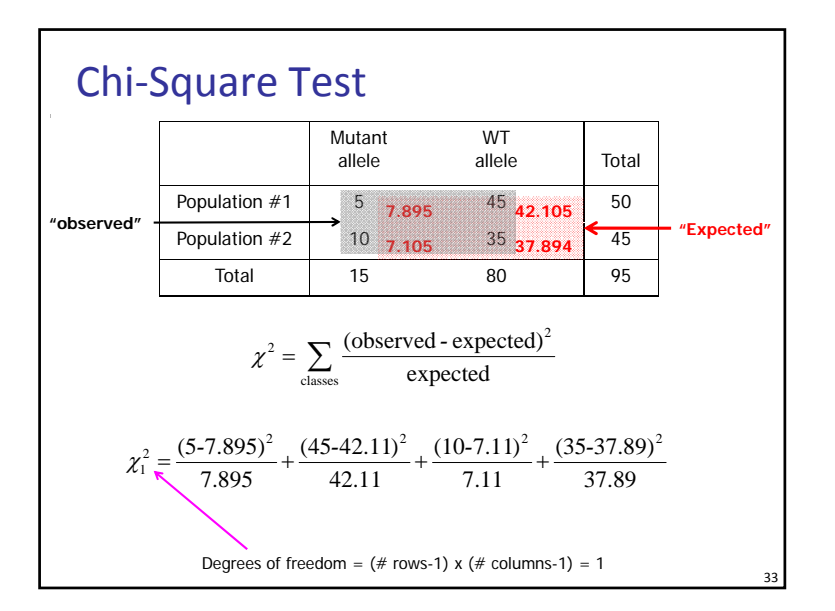

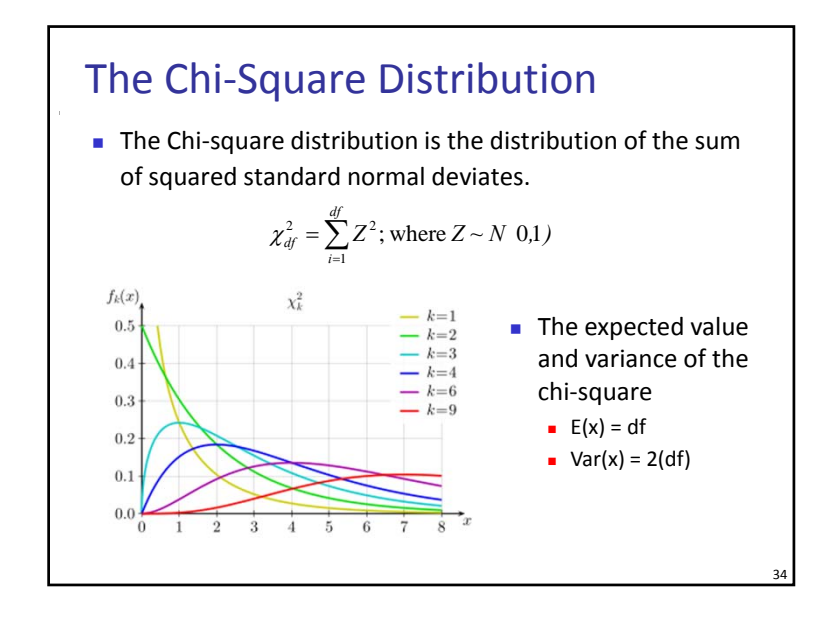

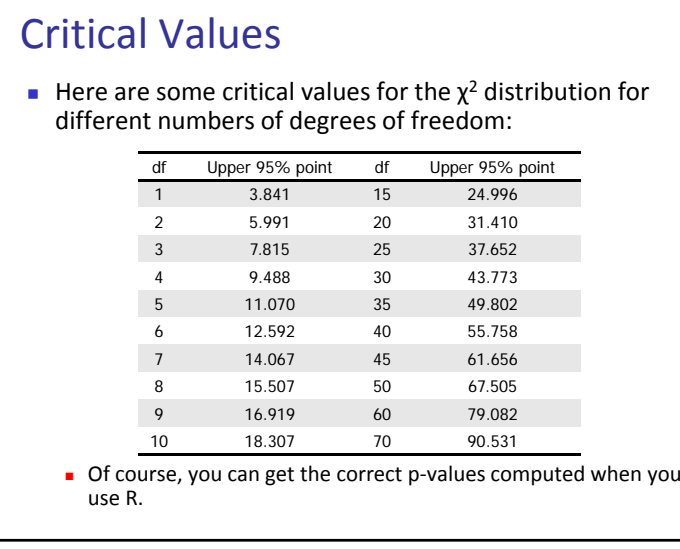

35

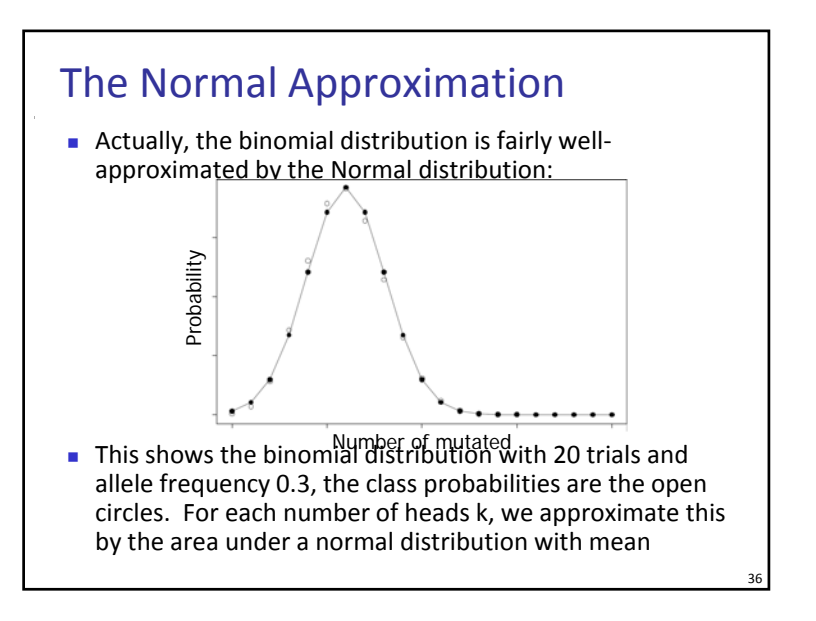